# **Министерство образования и науки Российской Федерации федеральное государственное бюджетное образовательное учреждение высшего образования «Казанский национальный исследовательский технический университет им. А.Н. Туполева-КАИ»** Институт Радиоэлектроники и телекоммуникаций

Кафедра Радиофотоники и микроволновых технологий

# **АННОТАЦИЯ**

# **к рабочей программе КОМПЬЮТЕРНЫЕ ТЕХНОЛОГИИ МОДЕЛИРОВАНИЯ РАДИОЭЛЕКТРОННЫХ УСТРОЙСТВ, СИСТЕМ И ПРОЦЕССОВ**

Индекс по учебному плану: **Б1.В.ДВ.02.01**

Направление подготовки: **11.04.01 Радиотехника**

Квалификация: **магистр**

Магистерская программа:

### **Радиотехнические средства передачи, приема и обработки сигналов**

Виды профессиональной деятельности: **научно-исследовательская,**

#### **научно-педагогическая.**

Разработчик: д.т.н., профессор кафедры РЭКУ В.И. Воронов

Казань 2017 г.

# **РАЗДЕЛ 1. ИСХОДНЫЕ ДАННЫЕ И КОНЕЧНЫЙ РЕЗУЛЬТАТ ОСВОЕНИЯ ДИСЦИПЛИНЫ**

### **1.1 Цель изучения дисциплины**

Освоение компьютерных технологий, используемых при моделировании радиоэлектронных устройств, систем и процессов, а также освоение стандартных программных средств, применяемых для расчета основных параметров радиоэлектронных устройств.

### **1.2 Задачи дисциплины**

Основными задачами дисциплины являются:

- обучение работе в современных компьютерных приложениях для моделирования радиоэлектронных устройств, систем и процессов, таких, как MATLAB, LabVIEW, Altium Designer.

- приобретение практических навыков инженерной разработки радиоэлектронных устройств и систем.

### **1.3 Место дисциплины в структуре ОП ВО**

Дисциплина "Компьютерные технологии моделирования радиоэлектронных устройств, систем и процессов**"** входит в состав Вариативной части Блока 1 и закладывает знания, необходимые для освоения последующих дисциплин, связанных с разработкой устройств современных радиоэлектронных систем.

# **1.4 Перечень компетенций, которые должны быть реализованы в ходе освоения дисциплины**

ПК-2 способность выполнять моделирование объектов и процессов с целью анализа и оптимизации их параметров с использованием имеющихся средств исследований, включая стандартные пакеты прикладных программ, ПК-3 способность разрабатывать и обеспечивать программную реализацию эффективных алгоритмов решения сформулированных задач с использованием современных языков программирования,

# РАЗДЕЛ 2. СОДЕРЖАНИЕ ДИСЦИПЛИНЫ И ТЕХНОЛОГИЯ **EE OCBOEHIJA**

# 2.1 Структура дисциплины, ее трудоемкость

Распределение фонда времени по видам занятий

Таблица 2

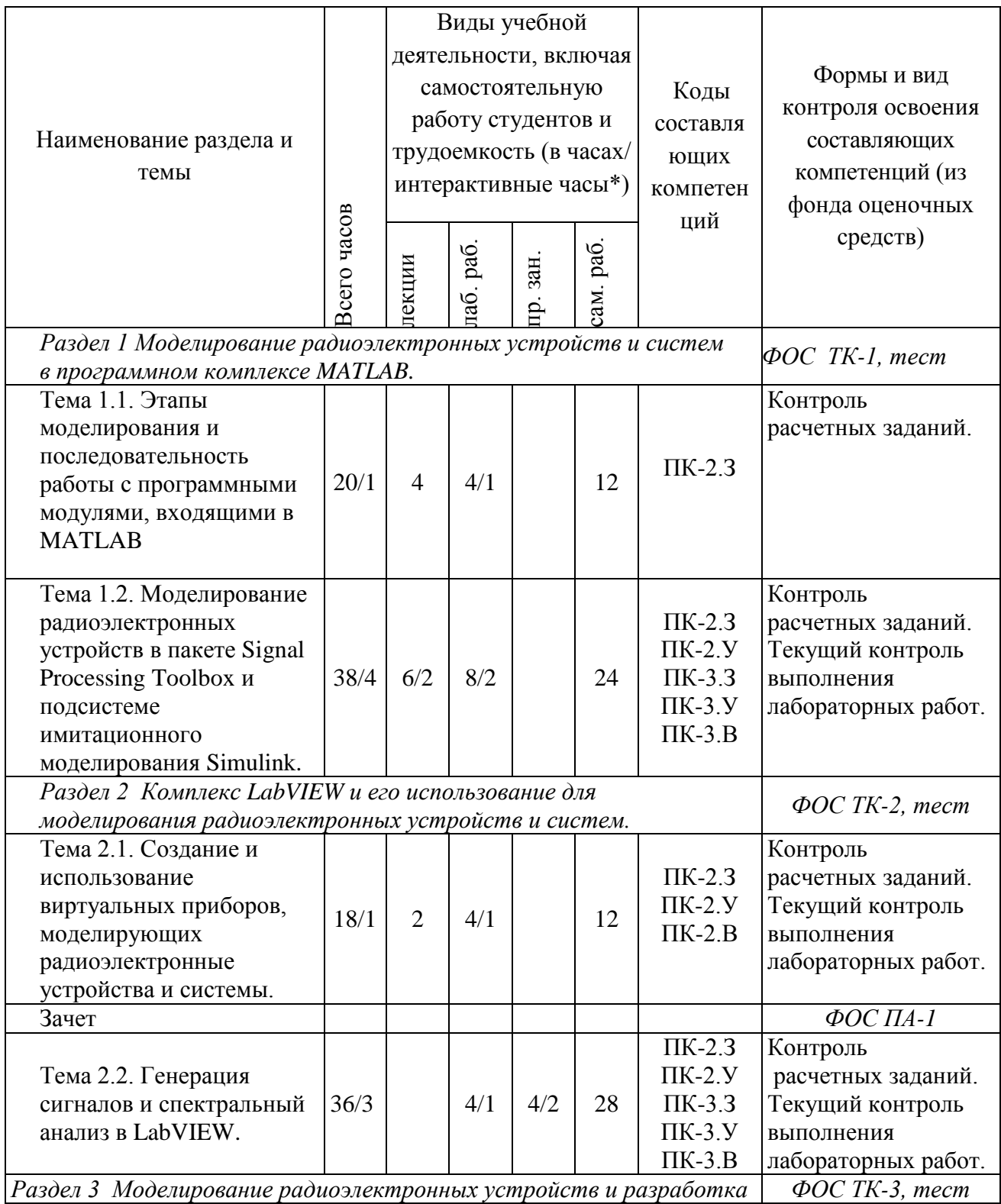

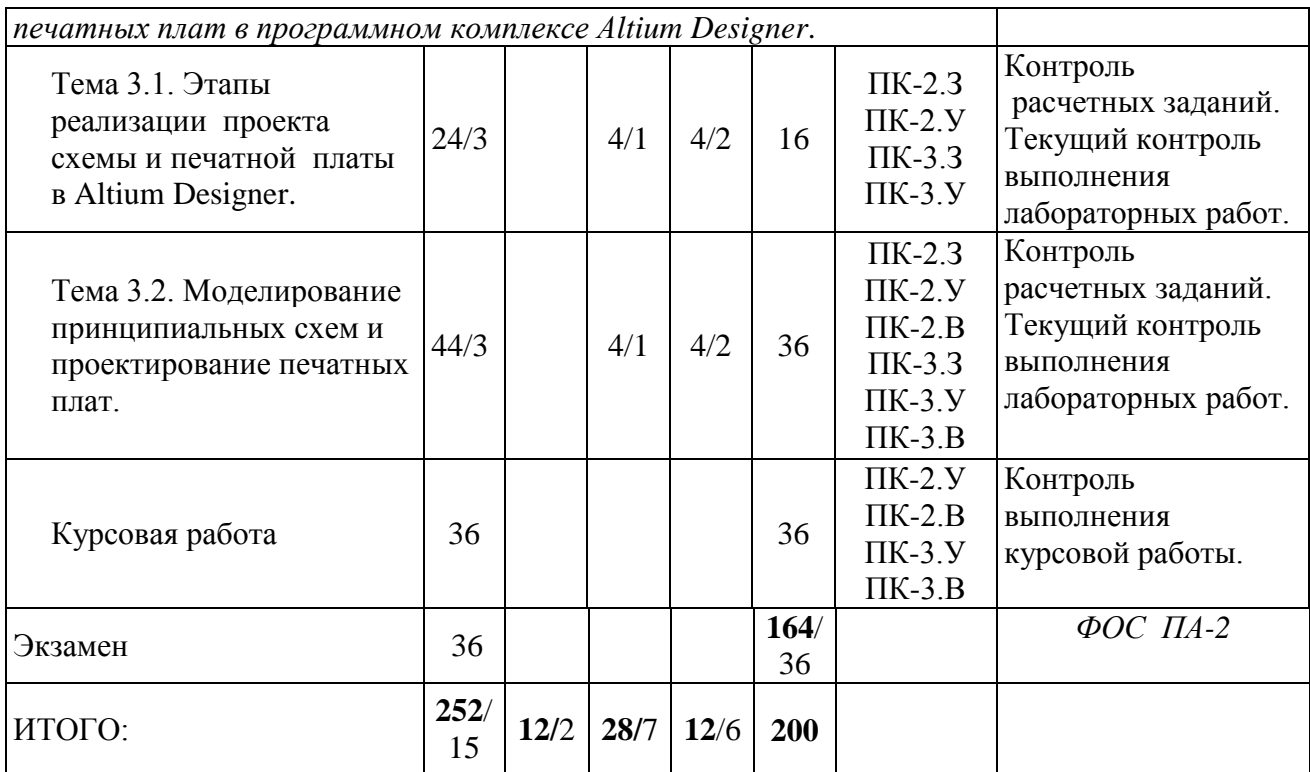

# **РАЗДЕЛ 3. ОБЕСПЕЧЕНИЕ ДИСЦИПЛИНЫ**

#### **3.1 Учебно-методическое обеспечение дисциплины**

#### **3.1.1 Основная литература**

1. Матюшкин И.В. Моделирование и визуализация средствами MATLAB физики наноструктур / И. В. Матюшкин. - М. : Техносфера, 2011. - 168 с.

2. Автоматизированный сбор и цифровая обработка данных в измерительных системах : учеб. пособие / Ю. К. Евдокимов [и др.] ; Мин-во образ-я и науки РТ, ФГБОУ ВПО КНИТУ-КАИ им. А.Н. Туполева. - Казань : Изд-во КНИТУ-КАИ, 2012. - 163 с.-Режим доступа: http://10.114.98.2/reader/hu/flipping/Resource-1849/812519\_0000.pdf/index.html

3. Кологривов, В.А. Основы автоматизированного проектирования радиоэлектронных устройств (часть 1). [Электронный ресурс] — Электрон. дан. — М. : ТУСУР, 2012. — 120 с. — Режим доступа: http://e.lanbook.com/book/4930

4. Кологривов, В.А. Основы автоматизированного проектирования радиоэлектронных устройств (часть 2). [Электронный ресурс] — Электрон. дан.

— М. : ТУСУР, 2012. — 132 с. — Режим доступа: http://e.lanbook.com/book/4929

#### **3.1.2 Дополнительная литература**

5. Плохотников, К.Э. Вычислительные методы. Теория и практика в среде MATLAB: курс лекций. [Электронный ресурс] — Электрон. дан. — М. : Горячая линия-Телеком, 2013. — 496 с. — Режим доступа: http://e.lanbook.com/book/63240 — Загл. с экрана.

6. Дьяконов В. П. MATLAB. Полный самоучитель. – М.: ДМК Пресс, 2012. – 768 с.: ил.

### **3.2. Информационное обеспечение дисциплины**

#### **3.2.1 Основное информационное обеспечение**

В разработке на основе информационных ресурсов:

1. Пакет прикладных программ MATLAB Class room new Product From 10 to 24 Concurrent Licenses (per License)

2. Пекет прикладных программ LabVIEW ver. 8.5

3. САПР Altium Designer Summer 09 Custom Board Implementation

Перечень ресурсов информационно-телекоммуникационной сети «Интернет», необходимых для освоения дисциплины.

7. Altium Designer – Российская документация [Электронный ресурс] – Режим доступа: http://wiki.altium.com/display/RUPROD/Home (дата обращения: 25.02.2015)

### **3.3 Кадровое обеспечение**

### **3.3.1 Базовое образование**

Высшее образование в предметной области радиоэлектроники и /или наличие ученой степени и/или ученого звания в указанной области и /или наличие дополнительного профессионального образования – профессиональной переподготовки в области радиоэлектроники и /или наличие заключения экспертной комиссии о соответствии квалификации преподавателя профилю преподаваемой дисциплины.